Cálculo de áreas mediante integrales definidas.

Es conveniente realizar una representación gráfica aproximada de la función. Ejemplos,

Área limitada por la función  $y = x^3 - 4x$ , el eje de abcisas y las rectas  $x = -2$  y  $x = 0$ Para representarla buscamos,

Core eje OX, 
$$
y = 0
$$
 →  $x^3 - 4x = 0$ ;  $x(x^2 - 4) = 0$   $\begin{cases} x = 0 \\ x^2 - 4 = 0 \\ x^2 - 4 = 0 \end{cases}$ ;  $x^2 = 4$ ;  $x = \pm \sqrt{4} = \pm 2$ 

\nCore eje OY,  $x = 0$  →  $y = 0^3 - 4 \cdot 0 = 0$ 

\nOrro punto:  $x = 1$  →  $y = 1^3 - 4 \cdot 1 = -3$ 

\nArea =  $\begin{pmatrix} 0^4 & -4 \cdot 0^2 \\ 4 & 2 \end{pmatrix}$  →  $\begin{pmatrix} \frac{6}{2}x^4 - 4x^2 \\ x^2 - 2x \end{pmatrix}$  →  $\begin{pmatrix} \frac{6}{2}x^4 - 4 \cdot (-2)^2 \\ x^2 - 2x \end{pmatrix}$  =  $\begin{pmatrix} -(-4) \\ 4 \end{pmatrix}$  →  $\begin{pmatrix} \frac{6}{2}x^4 - 4 \cdot (-2)^2 \\ x^2 - 2x \end{pmatrix}$ 

 =  $\begin{pmatrix} -(-4) \\ 4 \end{pmatrix}$  →  $\begin{pmatrix} -(-4) \\ 4 \end{pmatrix}$ 

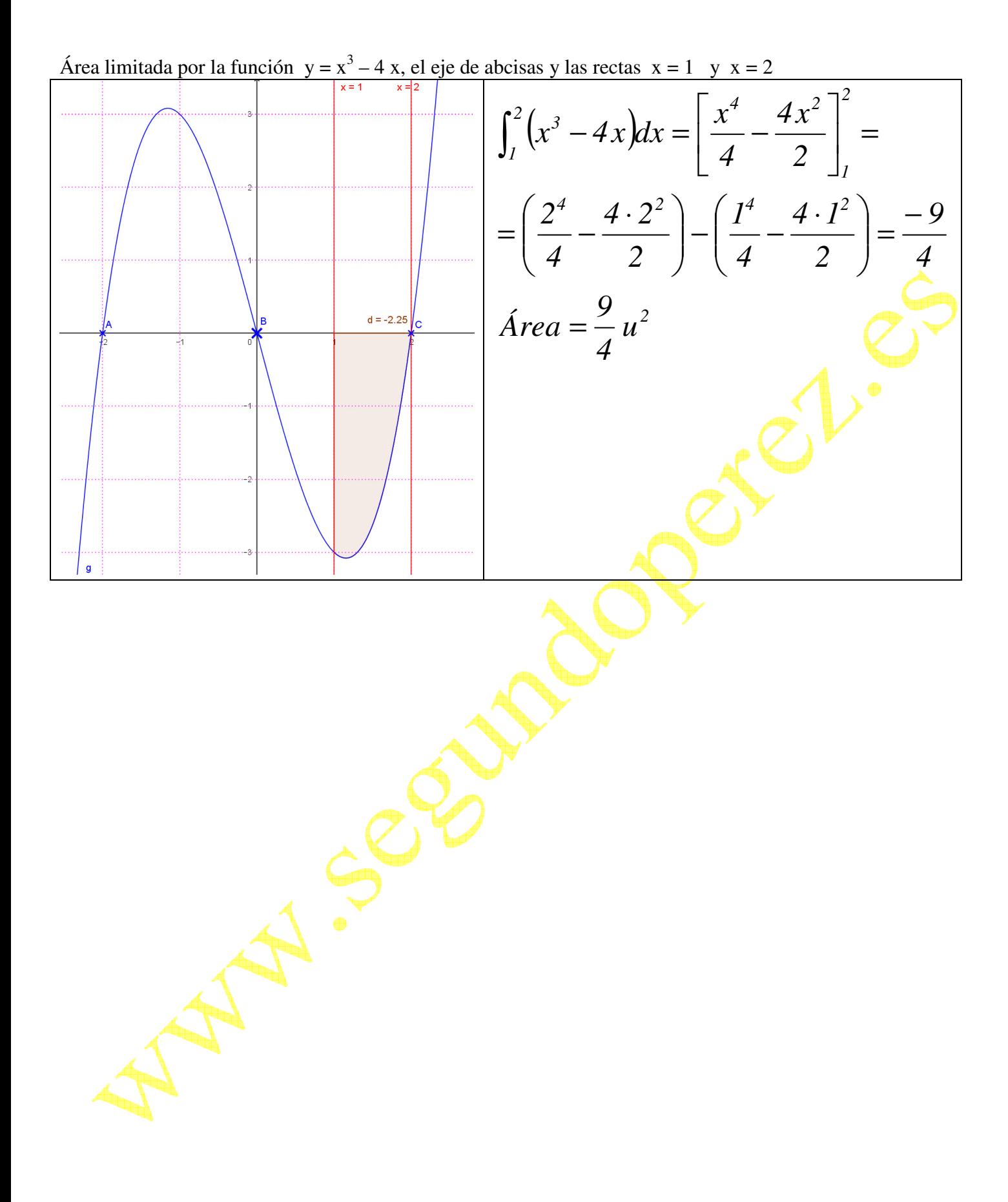

Área limitada por la función y = x<sup>3</sup> – 4 x, el eje de abcisas y las rectas x = – 1 y x = 1 ( ) ( ) *2 2 4 2 4 2 1 0 4 2 1 0 3 4 2 4 2 0 1 4 2 0 1 3 u 3 5 u 4 7 4 7 Área 4 7 2 4 0 4 0 2 4 1 4 1 2 4x 4 x x 4x dx 4 7 2 4 1 4 1 2 4 0 4 0 2 4x 4 x x 4x dx* ´ ( ) ( ) = = + − = ⋅ − − ⋅ = − − = − = ⋅ − − − − ⋅ = − − = − ∫ ∫ − −